## **Fingerprint to detect bad iSCSI cable in ESXi**

The following ESXi command can provide a "fingerprint" or "signature" that problems are happening on iSCSI ports, such as a bad cable.

The command is run from an ESXi ssh login session as root:

## **esxcli network ip connection list | egrep "Proto|:3260"**

When the system is running normally, the "Send Q" column will contain zeros or very small numbers, like a few thousand bytes. This column is the output queue length in bytes. When we had the cable problem, the "Send Q" would expand to several hundred thousand bytes (over 250,000 was seen), which is not normal. Another aspect of this fingerprint is that the TCP queue backup is only on *one* of the ISCSI paths, not both paths.

Good behavior fingerprint, "Send Q" is zero or a few thousand.

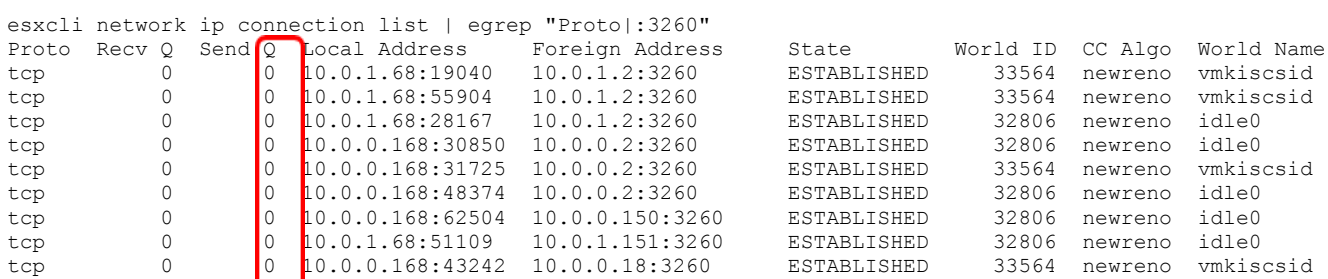

## Here is an example of the bad behavior

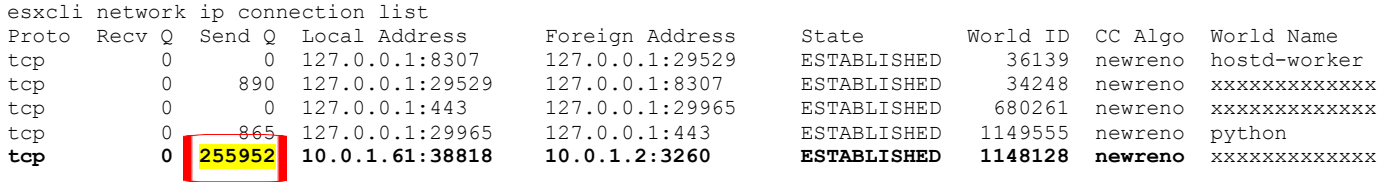

**(MARGINAL CABLE)**

If you are properly dual-path enabled, you can disable the path using the VMware admin GUI.

You can create a Python "fabric" or Ansible script that can run the command against multiple ESXi hosts. You can then run the script against the VMware servers to confirm all is well.

On unvirtualized Linux hosts, the "netstat" and "ss" command can provide similar information showing TCP queue backup. On a virtualized Linux VM, this behavior may be masked and only seen at the hypervisor level.